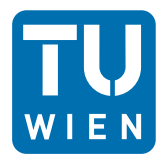

**TECHNISCHE UNIVERSITÄT WIFN** Vienna University of Technology

## **Datenverarbeitung für TPH I**

**Erwin Jericha, Franz Sauerzopf Rafael Reiter, David Seppi**

**Wintersemester 2012/13 -- Übung zu Kurs 05**

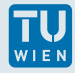

## **Übung Kurs 05**

In der Datei **Namensliste. txt** sind die Namen und Gruppennummern der Teilnehmer unserer LVA zusammengefasst. Sie sind in der Form **Gruppennummer Nachname Vorname** gegeben. Diese Daten sollen eingelesen und alphabetisch nach den Vornamen sortiert in der Form **Vorname Nachname** - Gruppe **Gruppennummer** in eine neue Datei ausgegeben werden. Bei Namensgleichheit der Vornamen wird auch nach den Nachnamen sortiert. Was ist der längste Vorname und der längste Nachname? Diese beiden sollen als neuer Name am Bildschirm ausgegeben werden. Damit das auch bei Umlauten stimmt, verwende bitte die multi-character **wcs**− Funktionen (**wcslen (), wcscmp(), ...** ) anstelle der single-byte **str**−Äquivalente.

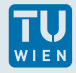

## **Anleitung**

Wir verwenden dabei ein Feld mit Strukturen, die die einzelnen Elemente enthalten. Das Einlesen der Namen auf diese Strukturen kann über Einlesen auf ein reserviertes Character-Feld, und anschließendes Kopieren mittels **wcsdup()** erfolgen.

Die Reihenfolge wird durch Vertauschen von jeweils zwei aufeinanderfolgenden Feldelementen geändert.

Ein aktueller Vorname wird mittels **wcscmp()** mit dem nächsten Vornamen verglichen, kommt der nächste Name vor dem aktuellen, werden die beiden Strukturen vertauscht. Danach wird der zuvor nächste Vorname zum neuen aktuellen und die gleiche Methode wie vorher angewandt. Wird auf diese Weise das gesamte Feld durchlaufen, ist der letzte Vorname an der richtigen Stelle. Bei nochmaligem Durchlaufen der Liste gelangt der vorletzte Name an den richtigen Platz und so fort.